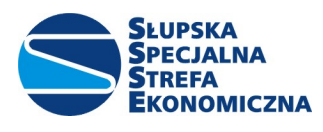

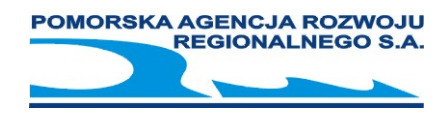

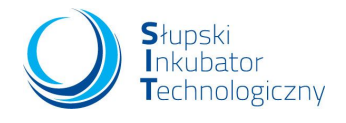

# Program szkolenia

# "Microsoft Excel –kurs zaawansowany" – 16 godzin dydaktycznych

### Przygotowanie danych

- $\checkmark$  Obiekt tabela
- Narzędzie Poprawność danych
- $\checkmark$  Wypełnianie błyskawiczne
- $\checkmark$  Importowanie danych Power Query
- Jak wykorzystać nazwane komórki i zakresy w formułach

# Przegląd narzędzi do analizy danych

- $\checkmark$  Tabela danych
- $\checkmark$  Szukaj wyniku
- $\checkmark$  Scenariusze
- $\checkmark$  Filtrowanie zaawansowane

#### **Funkcje**

- Wyszukiwania (Wyszukaj.Pionowo, Podaj.Pozycję, Przesunięcie/Indeks; …)
- Funkcje logiczne (Oraz, Lub, Jeżeli, Jeżeli.Błąd, …)
- Funkcje baz danych (Bd.Ile.Rekordów, Bd.Suma, Bd.Średnia, Bd.Max, Bd.Min,…)
- Data i czas (Data, Dni.Robocze/Dzień.Roboczy, Dzień, Miesiąc, Rok, Dziś, …)
- Tekstowe (Dł, Lewy, Prawy, Fragment.Tekstu, Litery.Małe, Litery.Wielkie. Z.Wielkiej.Litery,
- Usuń.Zbędne.Odstępy, Wartość, Złącz.Teksty, Znajdź, Szukaj.Tekst, …)
- $\checkmark$  Matematyczne (Agreguj, Suma, Suma.Iloczynów, Suma.Warunków, Zaokr, ...)
- $\checkmark$  Finansowe (Pmt, ...)

#### Tabela przestawna

- $\checkmark$  Jak prawidłowo przygotować dane
- $\checkmark$  Odświeżanie danych dynamiczny zakres
- Drill down przejście do danych źródłowych
- Praktyczne rady dotyczące wykorzystania różnych obszarów
- $\checkmark$  Grupowanie, elementy obliczeniowe, pola obliczeniowe
- Automatyczne generowanie raportu dla każdej wartości z wybranego pola
- Obliczanie udziałów procentowych
- Zastosowanie fragmentatora oraz osi czasu do tworzenia dashboardów
- $\checkmark$  Kiedy stosować Power Pivot (wprowadzenie do modelu danych)

#### **Wykresy**

- $\checkmark$  Dobór typu wykresu do danych
- $\checkmark$  Wykres przebiegu w czasie (jednokomórkowe)
- $\checkmark$  Prezentacia wyników na mapach 2D
- $\checkmark$  Szablon wykresu
- $\checkmark$  Wykres przestawny

# Zaawansowane formatowanie warunkowe

- $\checkmark$  Formatowanie w oparciu o formuły
- Zastosowanie formantów do sterowania zmiennymi
- Wykorzystanie pasków danych, skali kolorów i ikon
- $\times$  Zarzadzanie regułami

Pomorska Agencja Rozwoju Regionalnego S.A. Sąd Rejonowy Gdańsk-Północ w Gdańsku Słupski Inkubator Technologiczny<br>76-200 Słupsk, ul. Obrońców Wybrzeża 2 KRS 0000052733 KRS 1000052733 76-200 Słupsk, ul. Portowa 13 B 76-200 Słupsk, ul. Obrońców Wybrzeża 2 KRS 0000052733 KRS 0000052733<br>Tel. (+48) 59 841 28 92 / Fax 59 841 32 61 KND 839 00 29 569 – REGON 770719284 Tel. (+48) 59 841 28 92 / Fax 59 841 32 61 NIP 839 00 29 569 – REGON 770719284<br>Www.parr.slupsk.pl www.sit.slupsk.pl Kapitał zakładowy. wpłacony w.całości 30 883 800 zł www.parr.slupsk.pl Kapitał zakładowy, wpłacony w całości 30.883.800 zł www.sit.slupsk.pl<br>Www.sse.slupsk.pl Nr konta 30 1240 3770 1111 0000 4068 1180 ww.str.slupsk.pl Nr konta 30 1240 3770 1111 0000 4068 1180

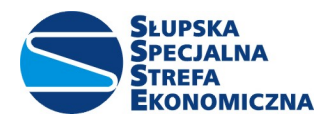

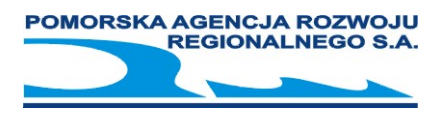

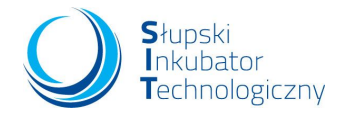

#### Wstęp do makr

- $\checkmark$  Bezpieczeństwo
- $\checkmark$  Rejestrowanie i uruchamianie
- Przypisywanie makr do przycisków na paskach poleceń